## Cisco Room 系列觸控控制器快速參考指南 RoomOS 11.1

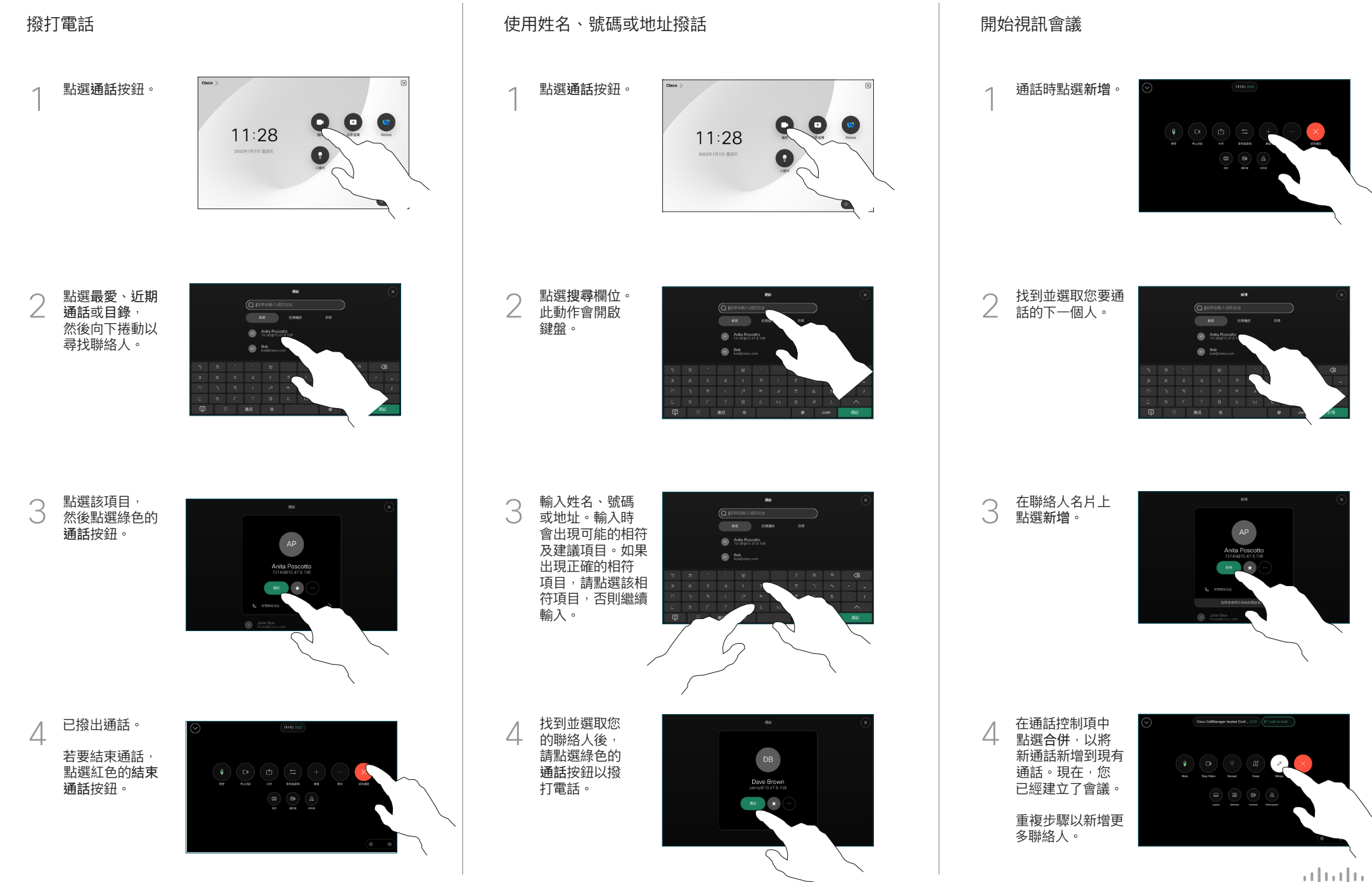

## Cisco Room 系列觸控控制器快速參考指南 RoomOS 11.1

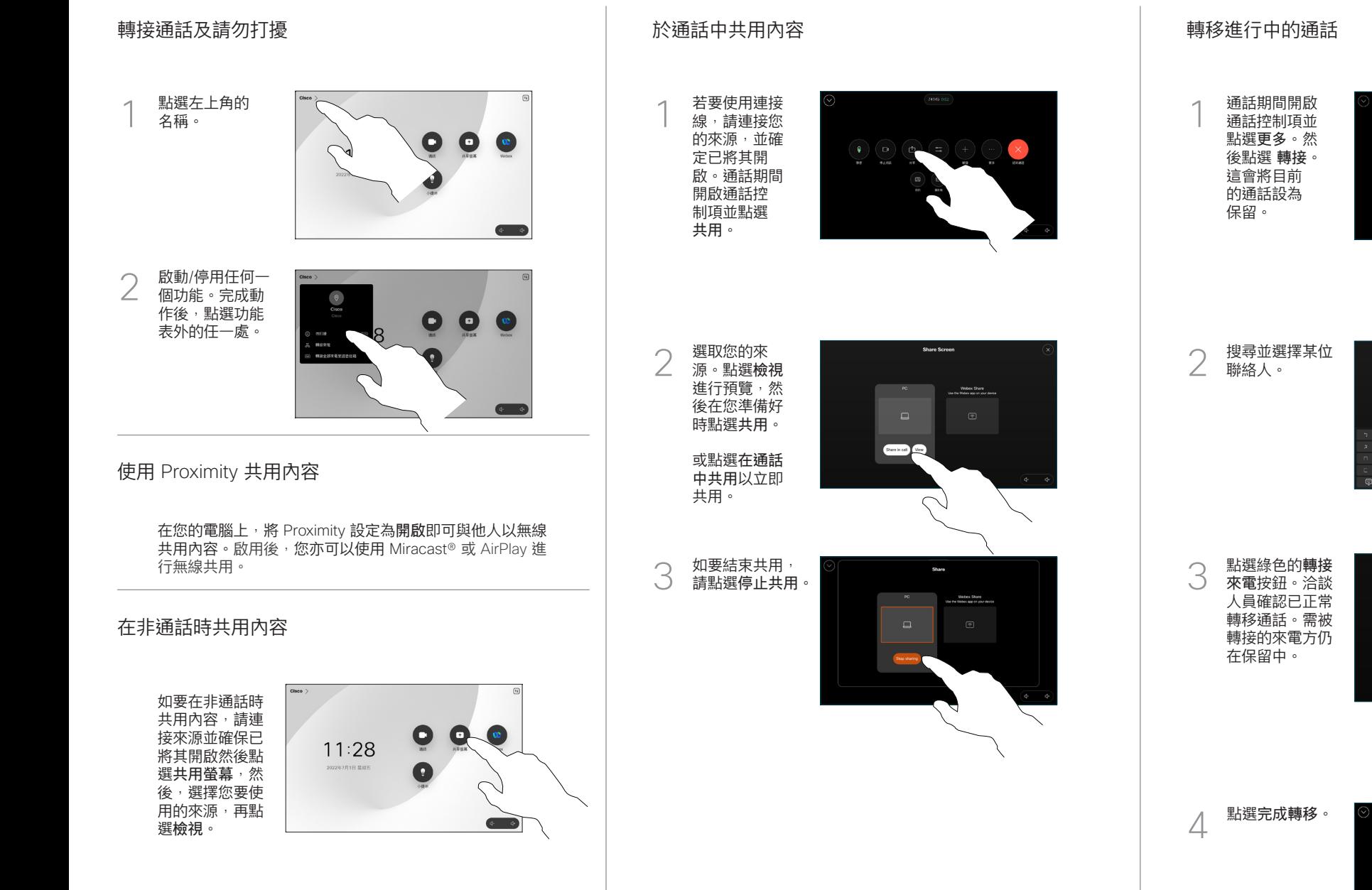

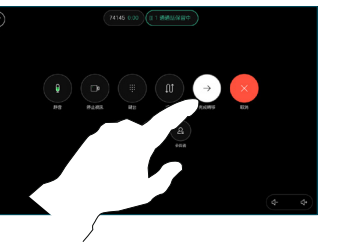

 $Q$  is a  $-$  82  $\bigcirc$   $\bigcirc$  $\bigcirc$   $\bigcirc$   $\bigcirc$ 

> المتابين **CISCO**